## Sehr geehrte Eltern, liebe Schülerin, lieber Schüler!

Anbei dürfen wir Ihnen und dir eine Übersicht über die Zugangs-, Kommunikations- und Informationsbereiche unserer Schule geben. Für jede Schülerin und jeden Schüler [\(vorname.nachname@student.mgw.at\)](mailto:vorname.nachname@student.mgw.at), jede Lehrperson [\(vorname.nachname@mgw.at\)](mailto:vorname.nachname@mgw.at) sowie für das Verwaltungspersonal unserer Schule wurde eine eigene Emailadresse angelegt. Ein Passwort für diese Accounts muss jeder Nutzer selbst festlegen. Dieses wird noch mit den neuen Schüler\*innen durchgeführt. Kleine Abweichungen der generierten Emailadresse vom Schüler\*innennamen gibt es jedoch bei Doppelnamen, Geschwisterkindern mit gleichem Vornamensanfangsbuchstaben und Namen mit Sonderzeichen oder Namen mit mehr als 20 Zeichen.

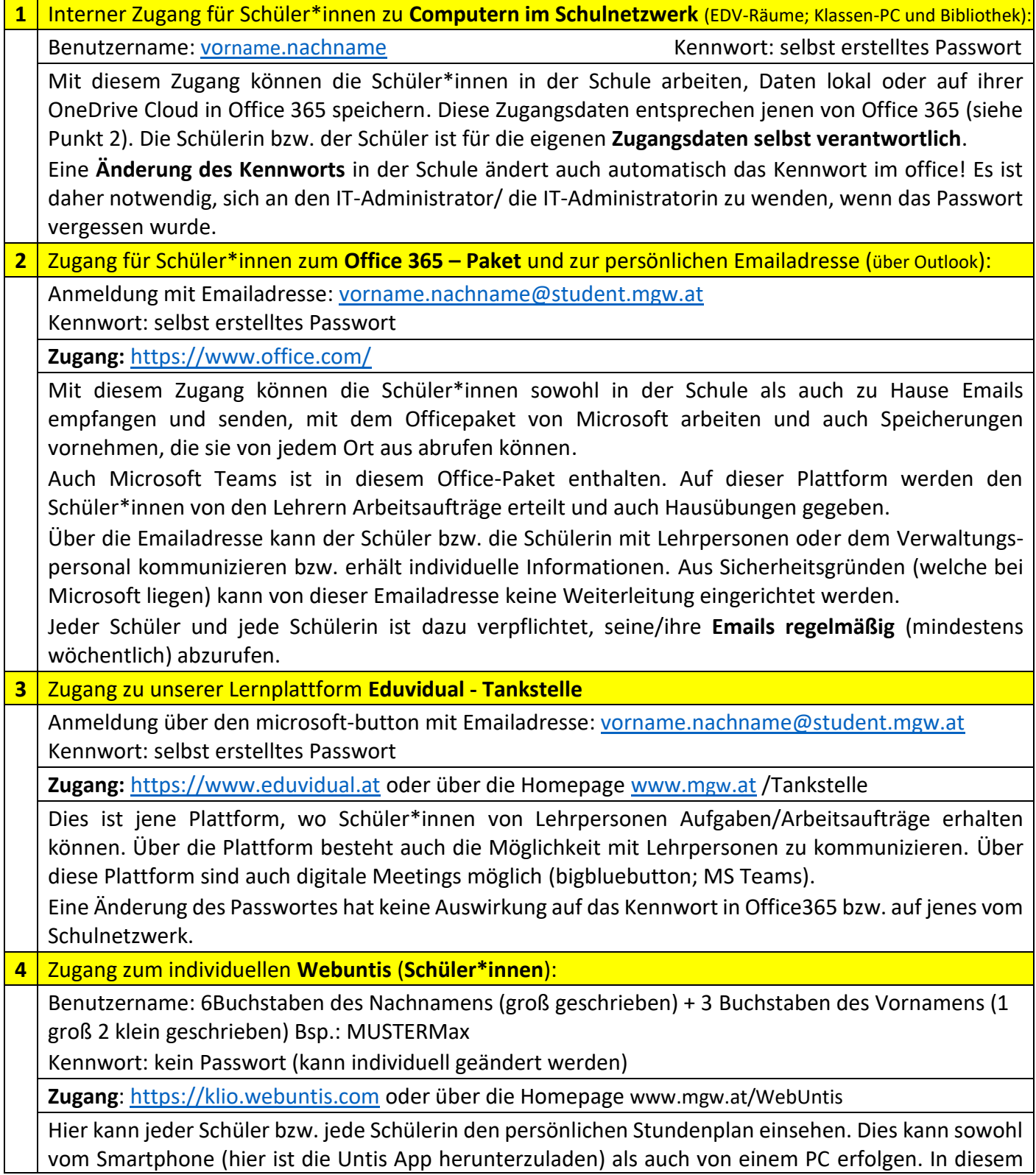

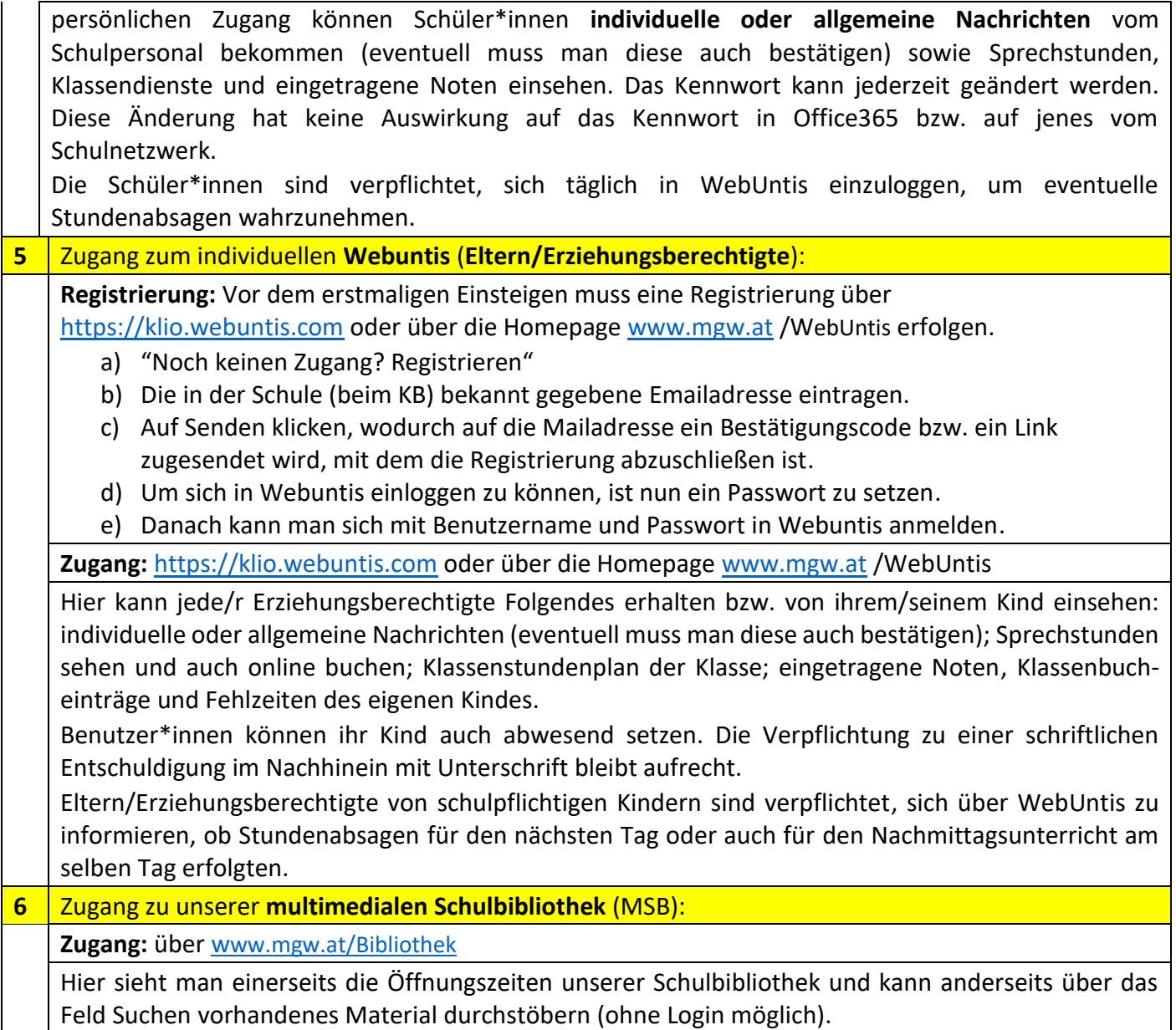

Anmerkungen:

Bei Fragen bzw. Problemen bitten wir, zuerst Schüler\*innen bzw. deren Eltern innerhalb der eigenen Klasse bzw. die Klassenelternvertreter\*innen zu kontaktieren und erst danach beim Klassenbetreuer bzw. der Klassenbetreuerin nachzufragen. Sollte hier keine Lösung gefunden werden, so bitten wir, dass bei unserer IT-Fachfrau unter [susanna.kainz@mgw.at](mailto:susanna.kainz@mgw.at) nachgefragt wird. Diese leitet Fragen pädagogischer bzw. organisationstechnischer Art an die Direktion bzw. Administration zur Bearbeitung weiter. Bei softwaretechnischen Fragen wird er mit den entsprechenden Supportteams Kontakt aufnehmen.

Bedenken Sie, dass manches Service optional ist (momentan: Noteneintragungen) und daher kein Anspruch darauf besteht. Es obliegt einzig und allein der Lehrperson, ob sie diese Eintragungen vornimmt.